# **ASP - Analysis results**

```
What results can you expect?
   Objects
            Client side files
Links
```
**Summary:** This document provides information about the analysis results you can expect from an ASP analysis.

# <span id="page-0-0"></span>What results can you expect?

Once the analysis/snapshot generation has completed, you can view the results in the normal manner (for example via CAST Enlighten):

## <span id="page-0-1"></span>**Objects**

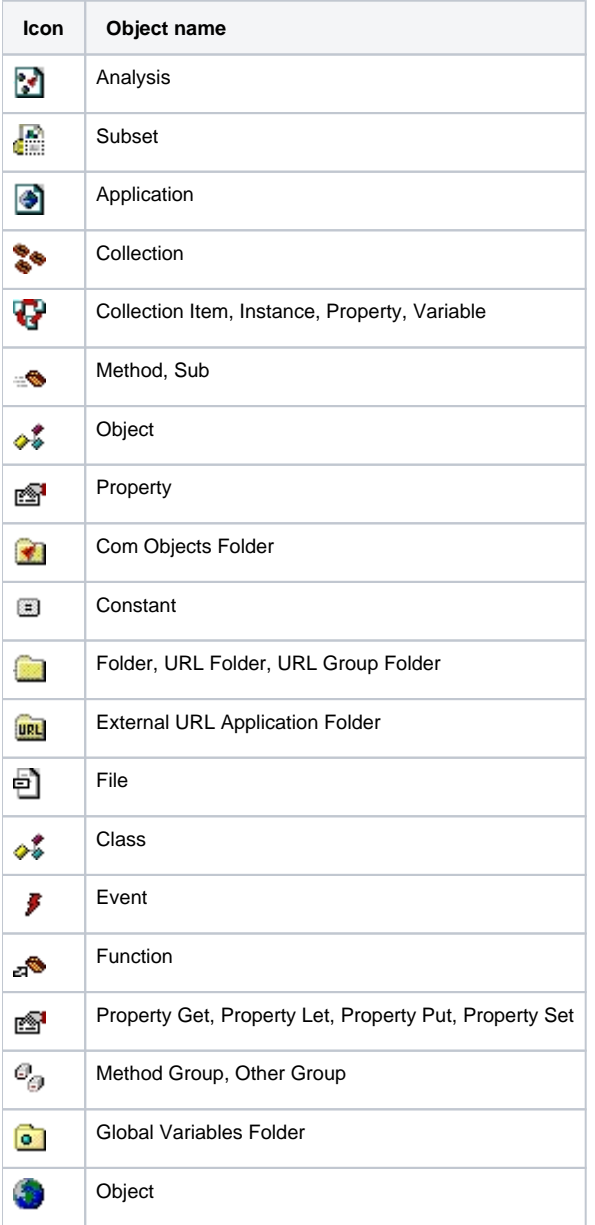

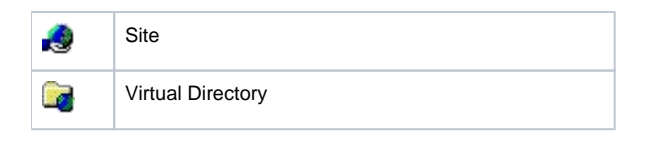

#### <span id="page-1-0"></span>**Client side files**

The following client side files types where present in a project will be displayed using the standard icon used in Windows:

- **Image files** (.gif, .jpg etc.)
- **ASP files** (.asp, .asa etc.)
- **HTML files** (.htm, .html, .htc etc.)
- **Script files** (.js, .vbs etc.)

### <span id="page-1-1"></span>Links

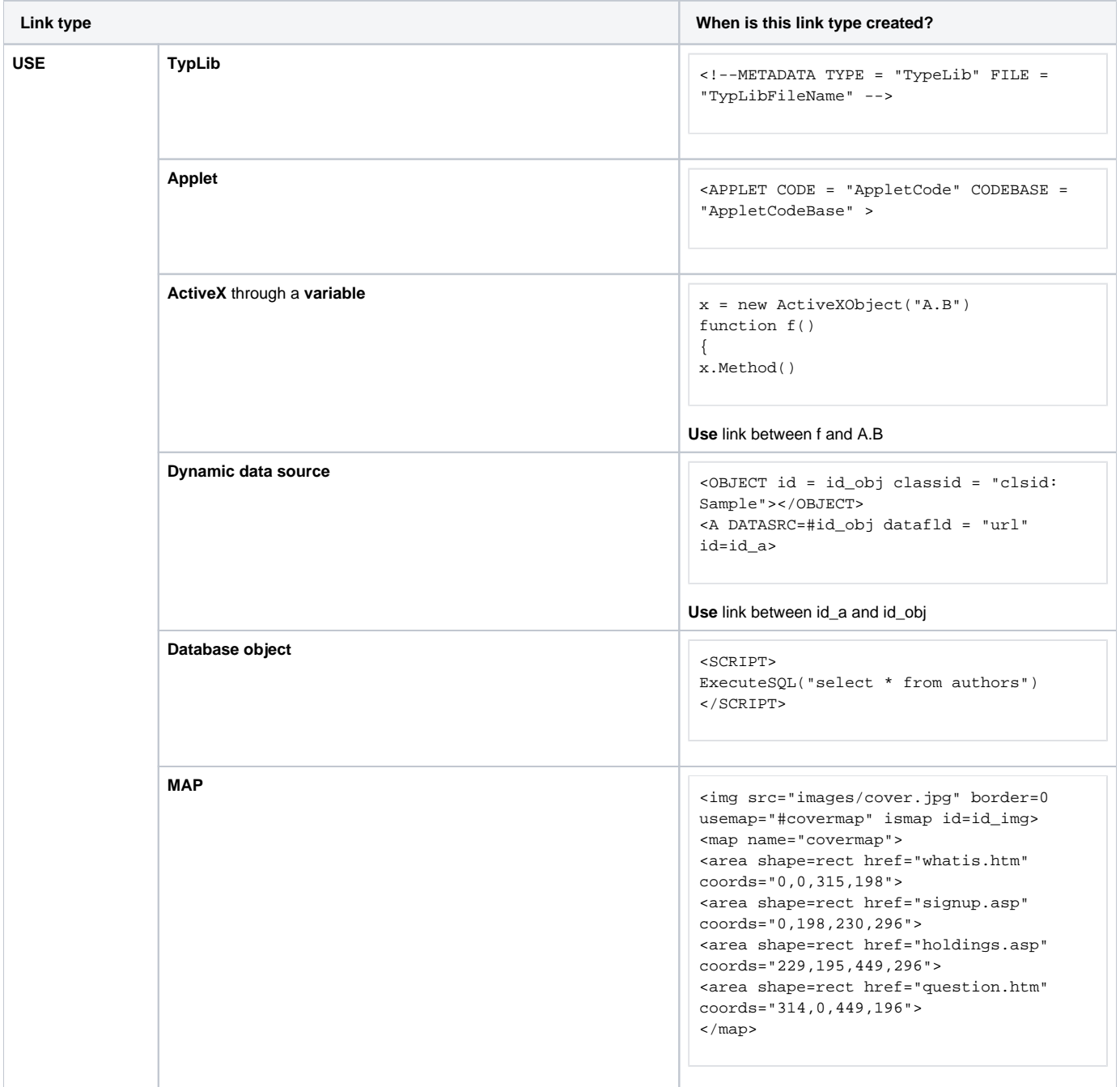

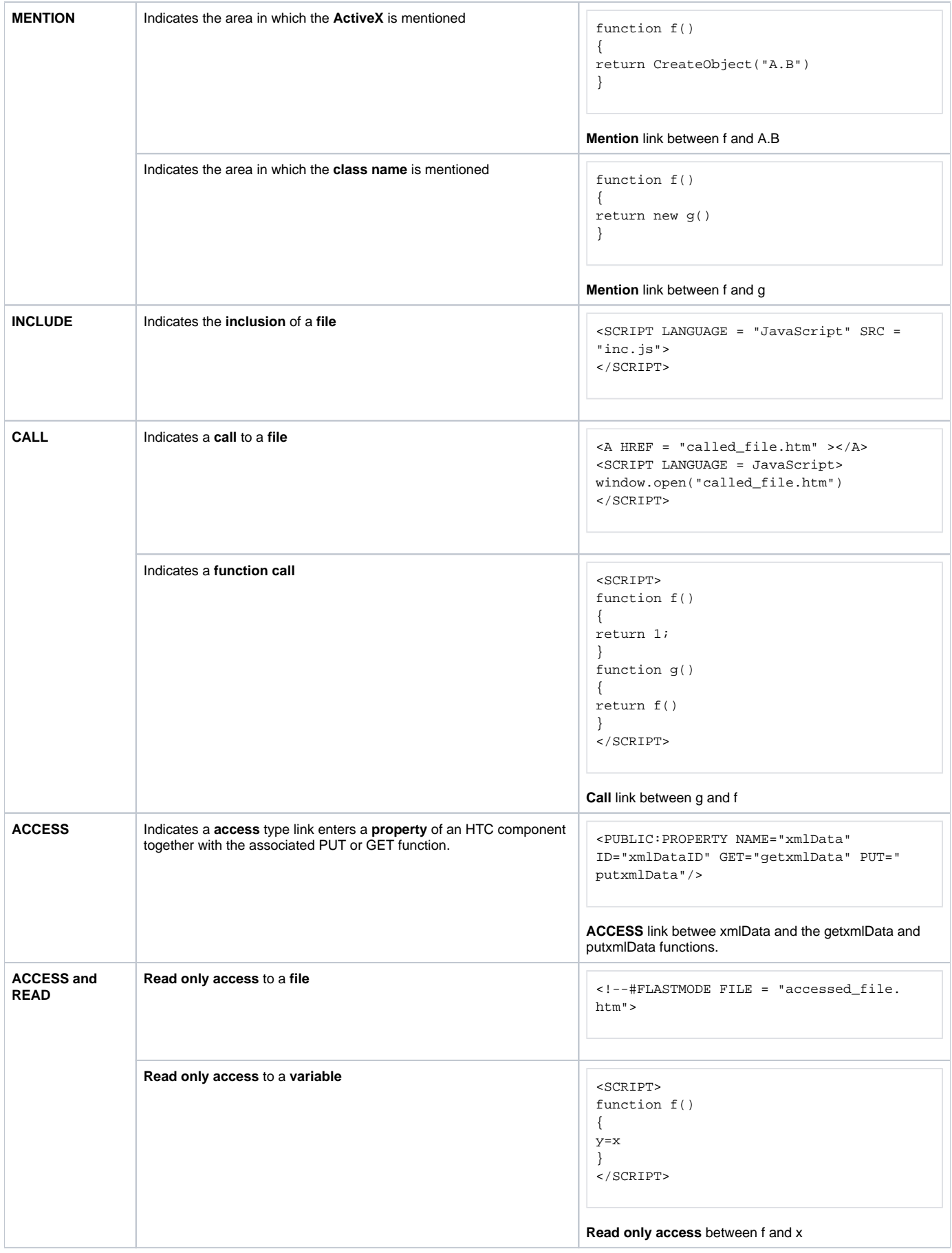

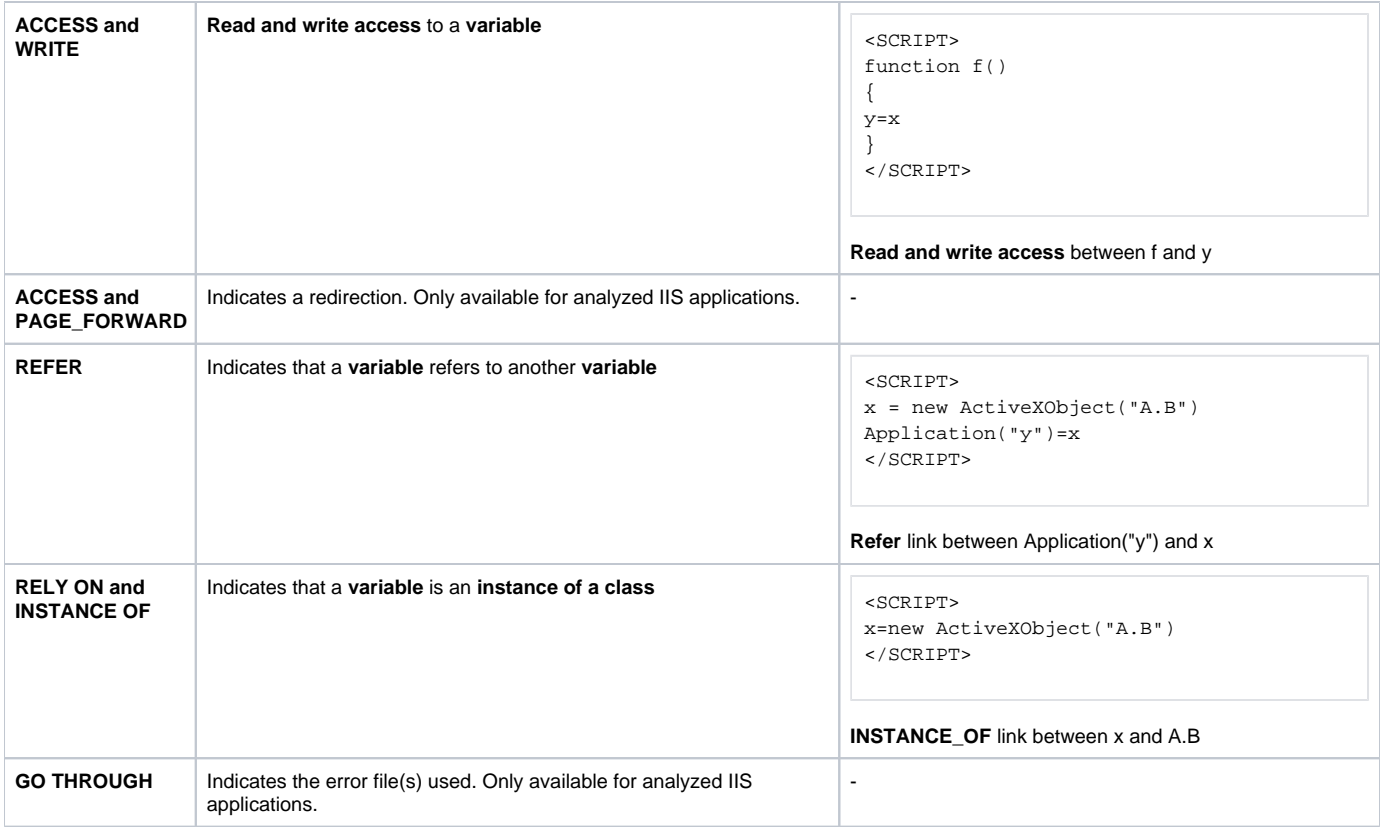